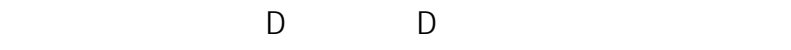

 $V<sub>6</sub>$ 

1.  $\blacksquare$ 

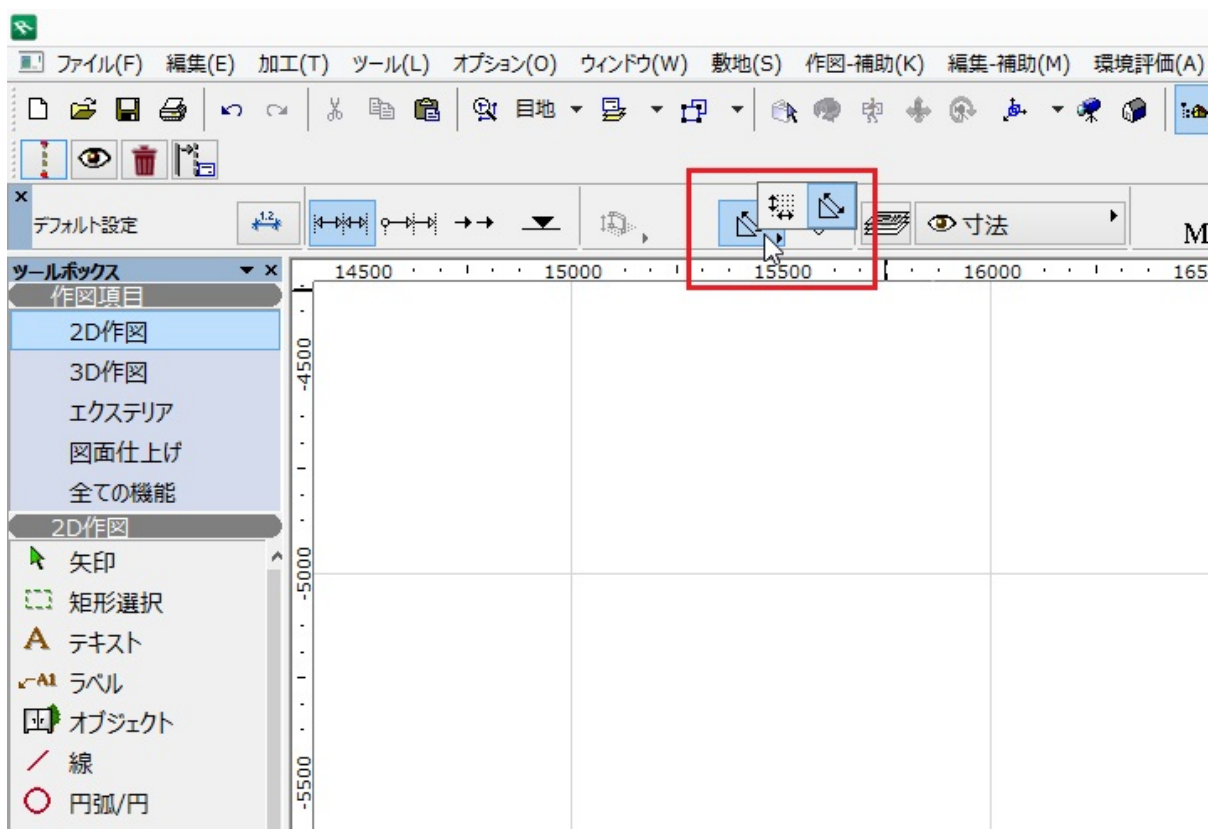

を選択します。

**2D操作**

ै

 $2.$ 

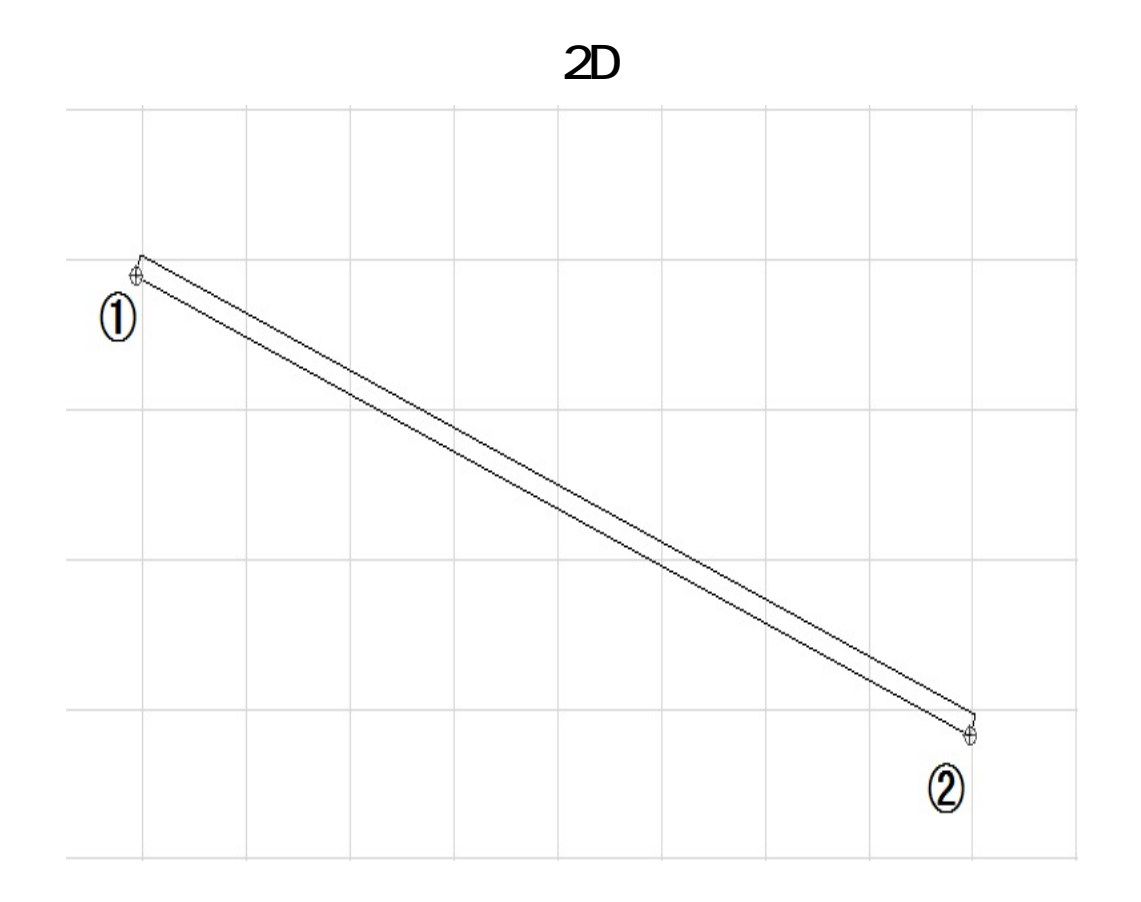

 $3.$ 

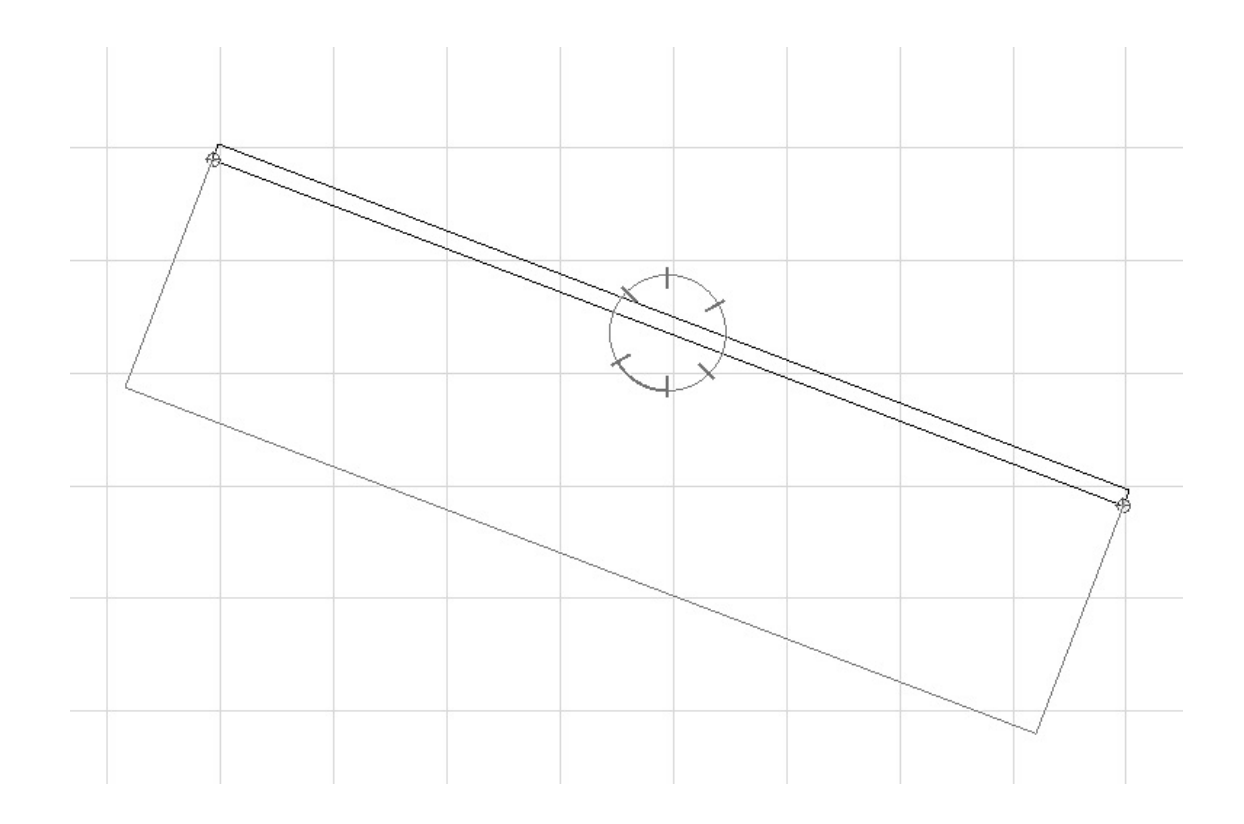

 $4.$ 

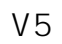

 $1.$ 

 $\bar{\varphi}$ 

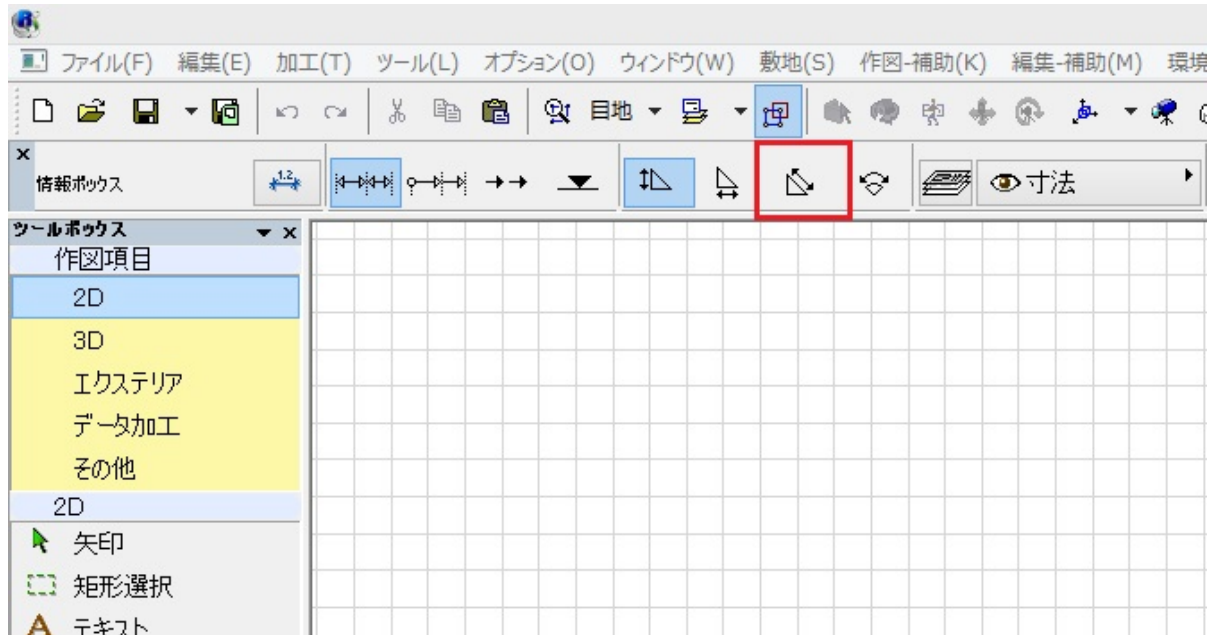

**2D操作**

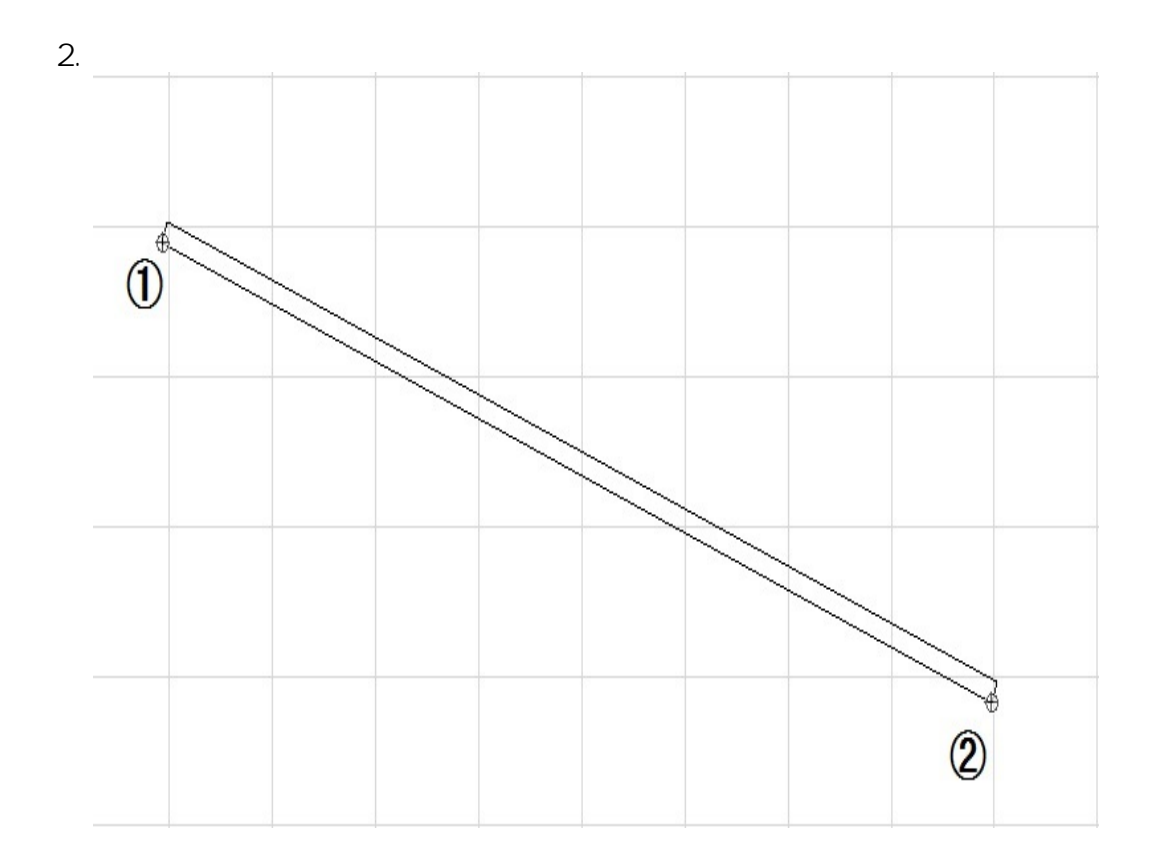

 $3.$ 

ID: #1372

 **[測った寸法の数値を変更\(書き換え\)したい](index.php?action=artikel&cat=28&id=448&artlang=ja)**

**2D操作**

 $: 2019 - 05 - 0913 : 09$ 

 $\langle \cdot, \cdot \rangle$ 

 $4/4$ **(c) 2024 RIK <k\_sumatani@rikcorp.jp> | 2024-05-23 00:51:00** [URL: http://faq.rik-service.net/index.php?action=artikel&cat=28&id=373&artlang=ja](http://faq.rik-service.net/index.php?action=artikel&cat=28&id=373&artlang=ja)